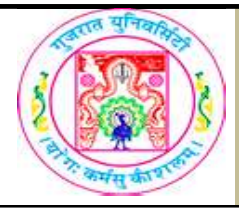

## GUJARAT UNIVERSITY BCA SEM I SYLLABUS

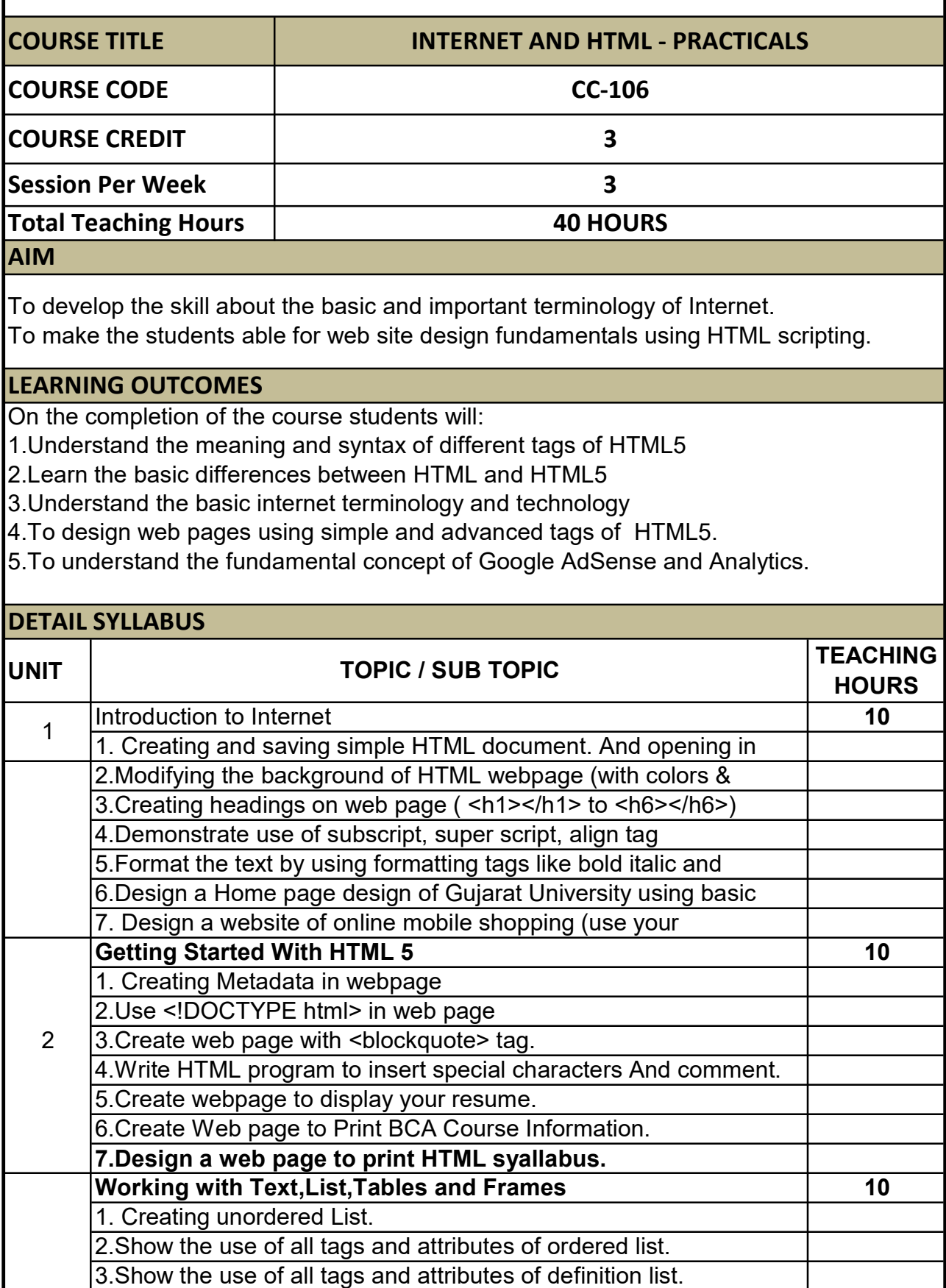

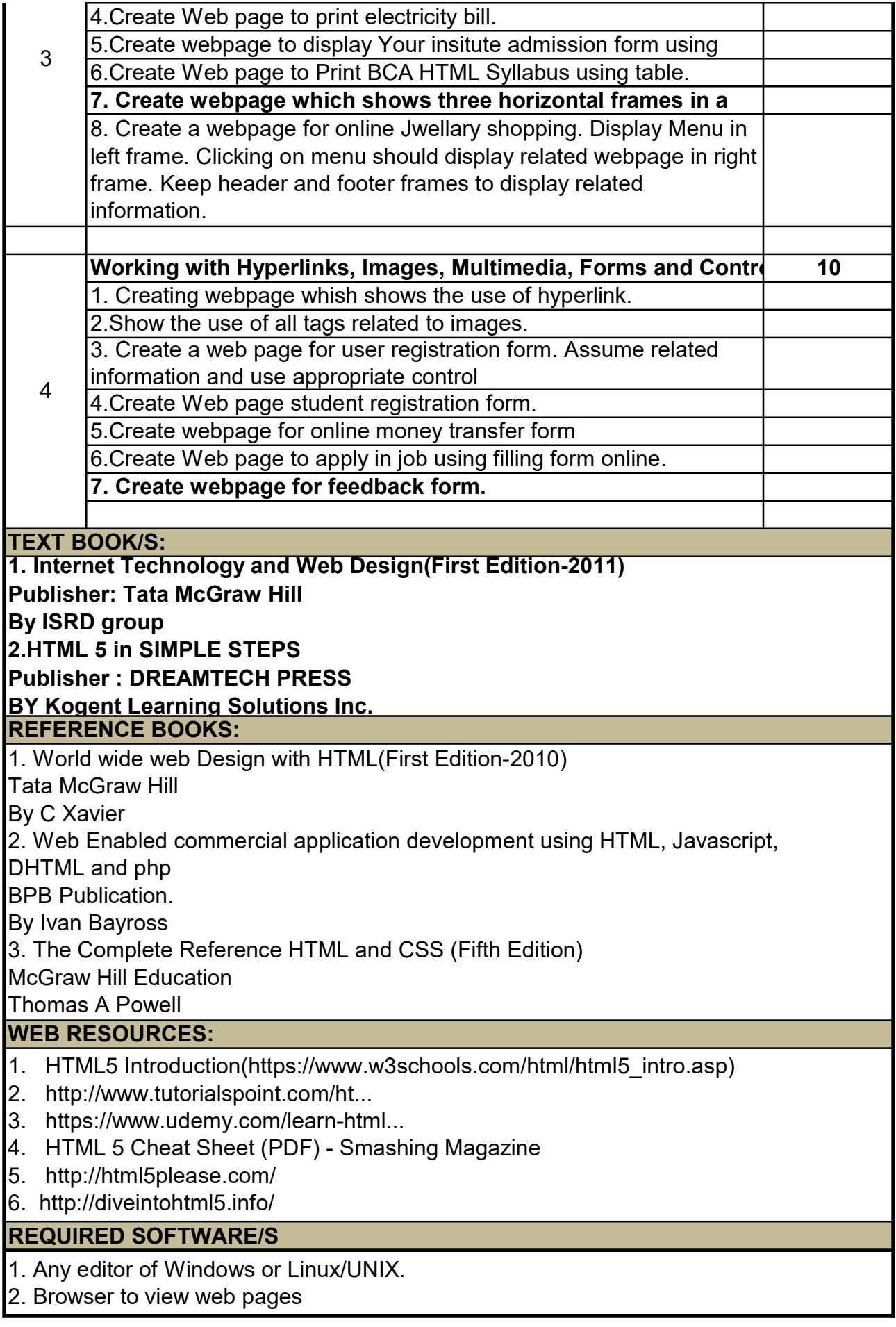